# Introduction to Computer Graphics

# – Image Processing (1) –

July 1, 2021 Kenshi Takayama

## Today's topics

• Edge-aware image processing

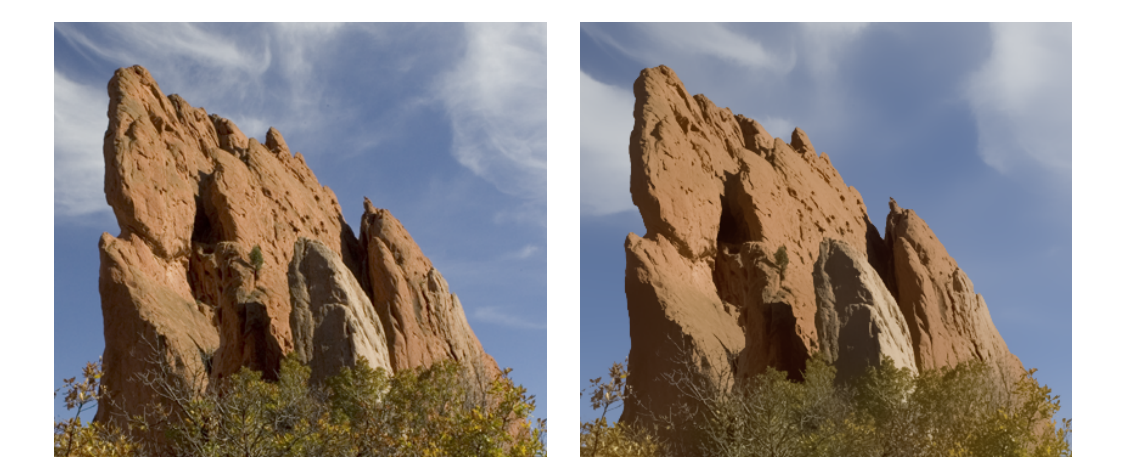

#### • Gradient-domain image processing

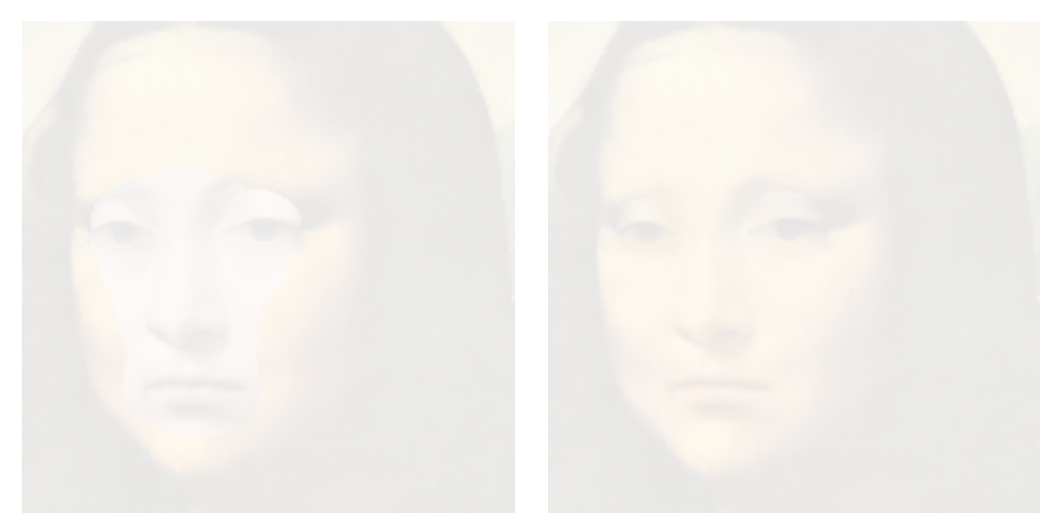

#### Image smoothing using Gaussian Filter

• Smoothness parameter  $\sigma$ 

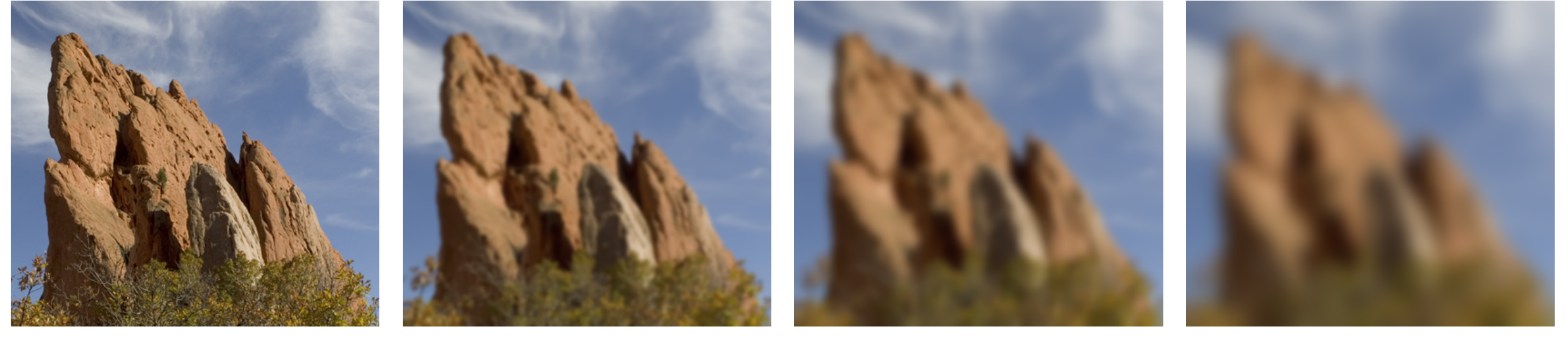

Original  $\sigma = 2$   $\sigma = 5$   $\sigma = 10$ 

#### Equation of Gaussian Filter

- $I_p$  represents pixel value of image *I* at position  $\mathbf{p} = (p_x, p_y) \in \Omega$ 
	- For given resolution e.g.  $640\times480$ ,  $\Omega := \{1, \dots, 640\}\times\{1, \dots, 480\}$
- GF<sub> $\sigma$ </sub>[I] represents filtered image with Gaussian parameter  $\sigma$  :

$$
GF_{\sigma}[I]_{\mathbf{p}} := \frac{\sum_{\mathbf{q} \in \Omega} G_{\sigma}(\|\mathbf{p} - \mathbf{q}\|) I_{\mathbf{q}}}{\sum_{\mathbf{q} \in \Omega} G_{\sigma}(\|\mathbf{p} - \mathbf{q}\|)}
$$
  
\n•  $G_{\sigma}(x) := \exp\left(-\frac{x^2}{2\sigma^2}\right) \leftarrow \text{Gaussian Kernel of radius } \sigma$   
\n
$$
-3\sigma - 2\sigma - \sigma \quad 0 \quad \sigma \quad 2\sigma \quad 3\sigma
$$

### Equation of Gaussian Filter

- $I_p$  represents pixel value of image *I* at position  $\mathbf{p} = (p_x, p_y) \in \Omega$ 
	- For given resolution e.g.  $640\times480$ ,  $\Omega := \{1, \dots, 640\}\times\{1, \dots, 480\}$
- GF<sub> $\sigma$ </sub>[I] represents filtered image with Gaussian parameter  $\sigma$  :

$$
GF_{\sigma}[I]_{\mathbf{p}} := \frac{1}{W_{\mathbf{p}}} \sum_{\mathbf{q} \in \Omega} G_{\sigma}(\|\mathbf{p} - \mathbf{q}\|) I_{\mathbf{q}}
$$
  
•  $G_{\sigma}(x) := \exp\left(-\frac{x^2}{2\sigma^2}\right) \leftarrow \text{Gaussian Kernel of radius } \sigma$ 

# Implementing Gaussian Filter

- $G_{\sigma}(3\sigma) \approx 0$   $\rightarrow$  Distant pixels can be ignored
- For fixed size  $r \coloneqq \text{ceil}(3\sigma)$ , precompute weights on a  $(2r + 1) \times (2r + 1)$  stencil

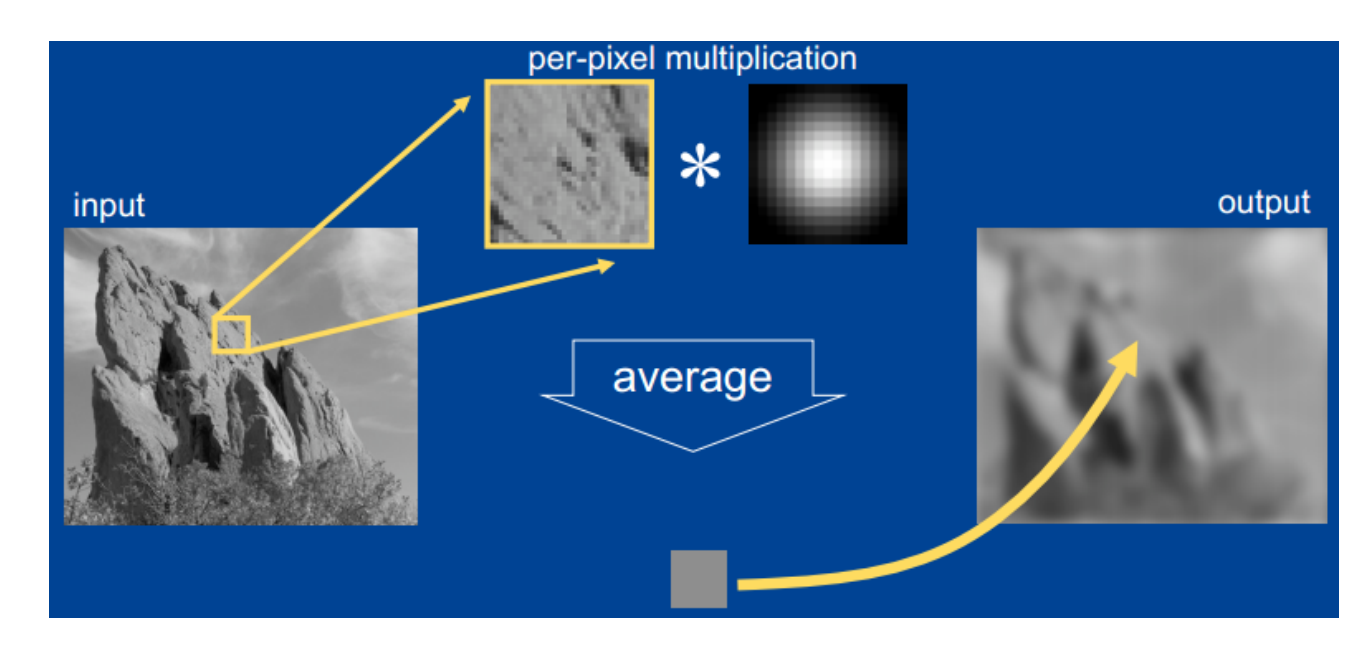

http://people.csail.mit.edu/sparis/bf\_course/

## When kernel radius  $\sigma$  is very large

- Direct computation takes a lot of time
- Alternative: downsample  $\rightarrow$  smooth with small  $\sigma \rightarrow$  upsample

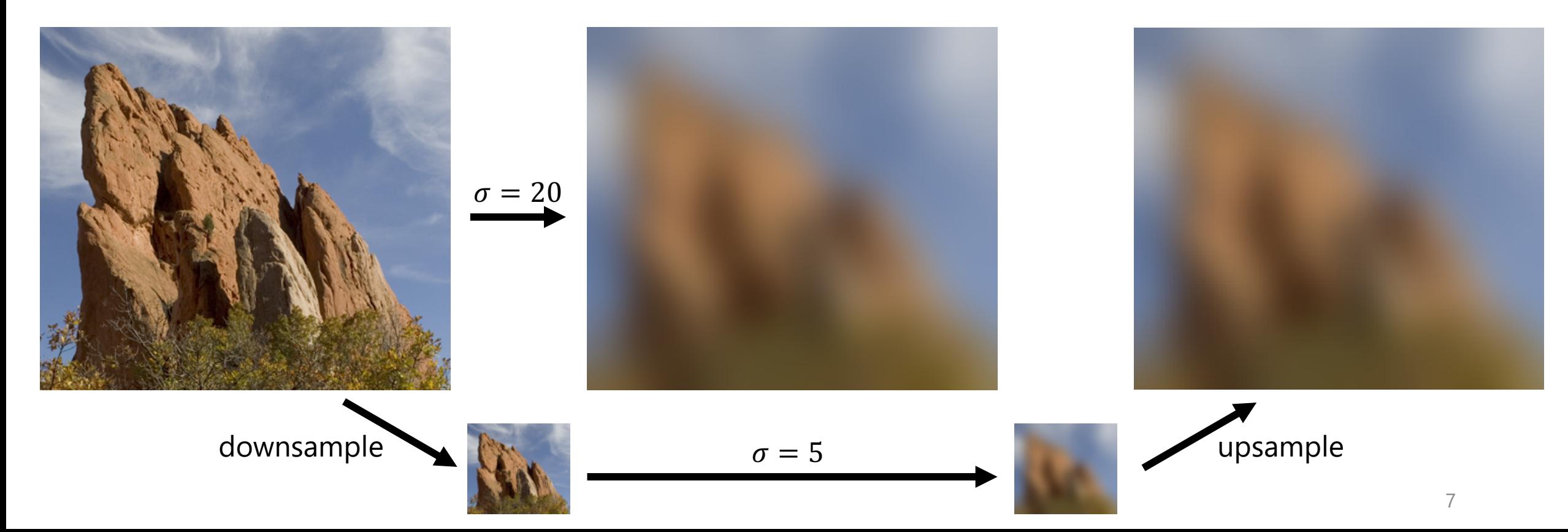

#### Detail Extraction & Enhancement

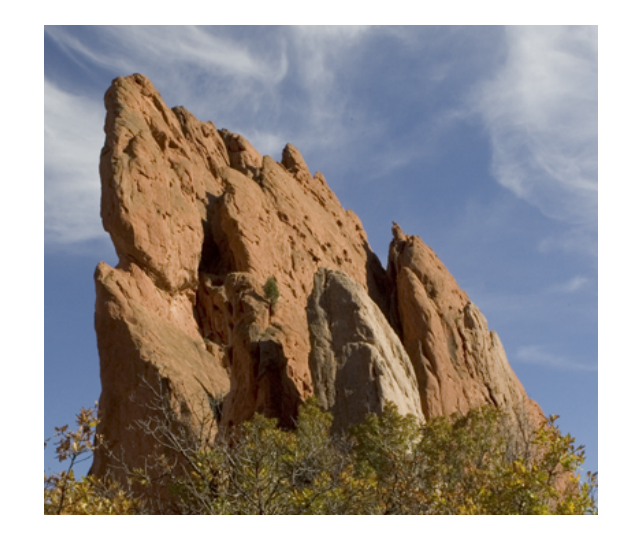

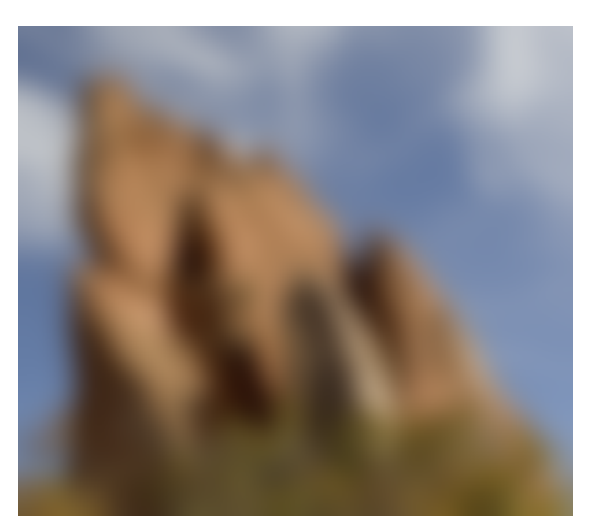

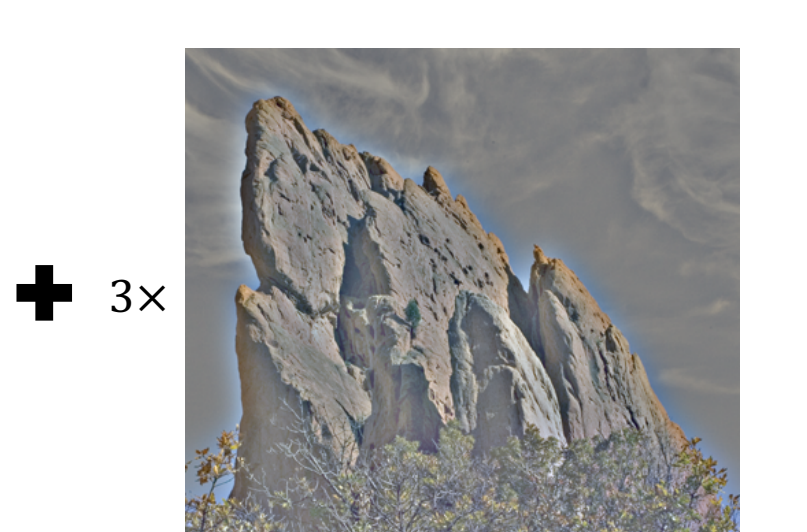

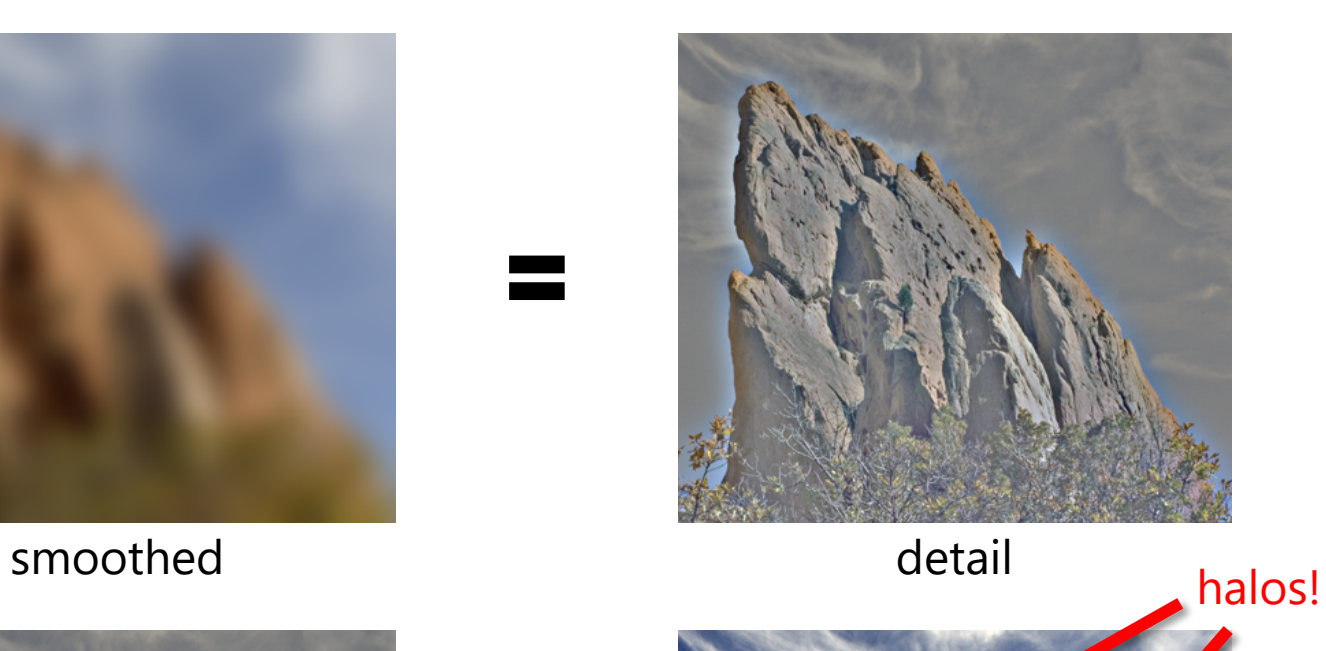

 $\blacksquare$ 

▀

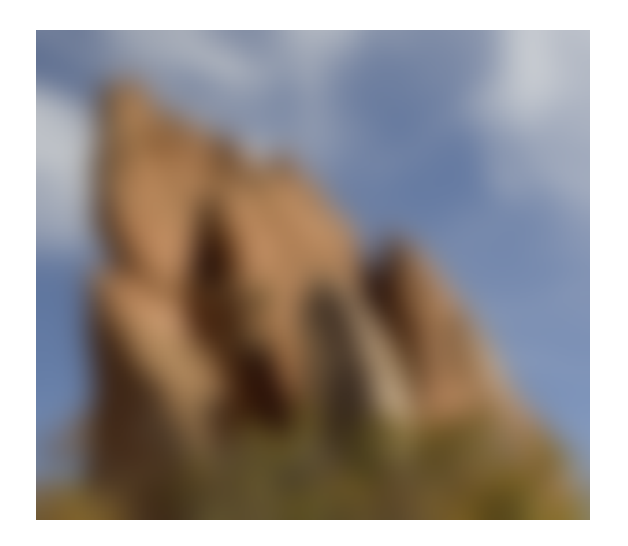

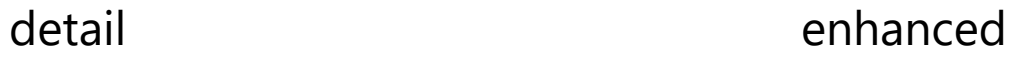

#### When using edge-aware smoothing, ...

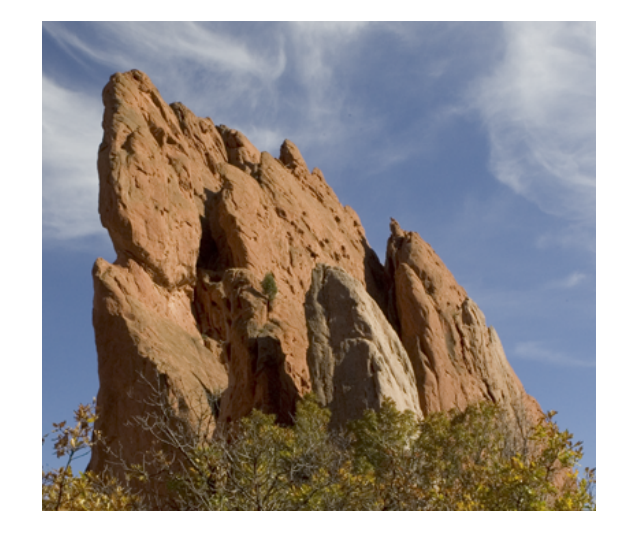

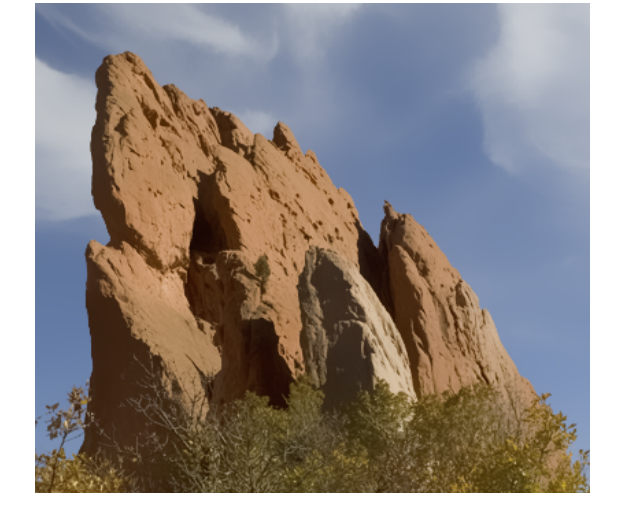

smoothed detail

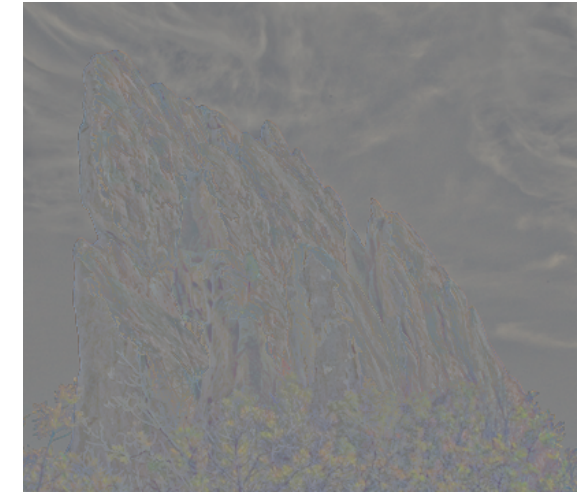

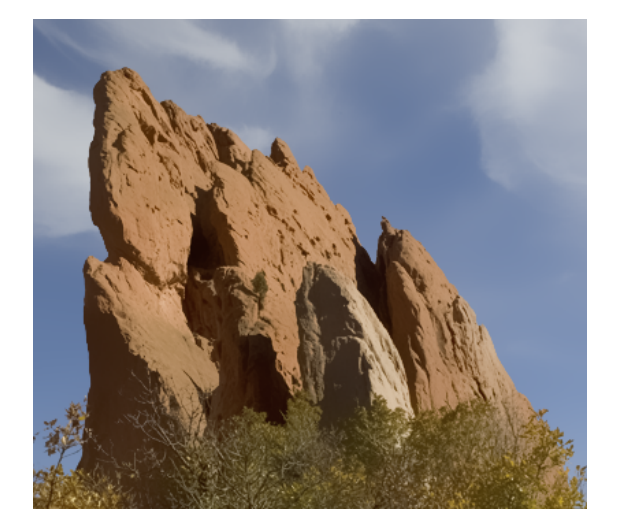

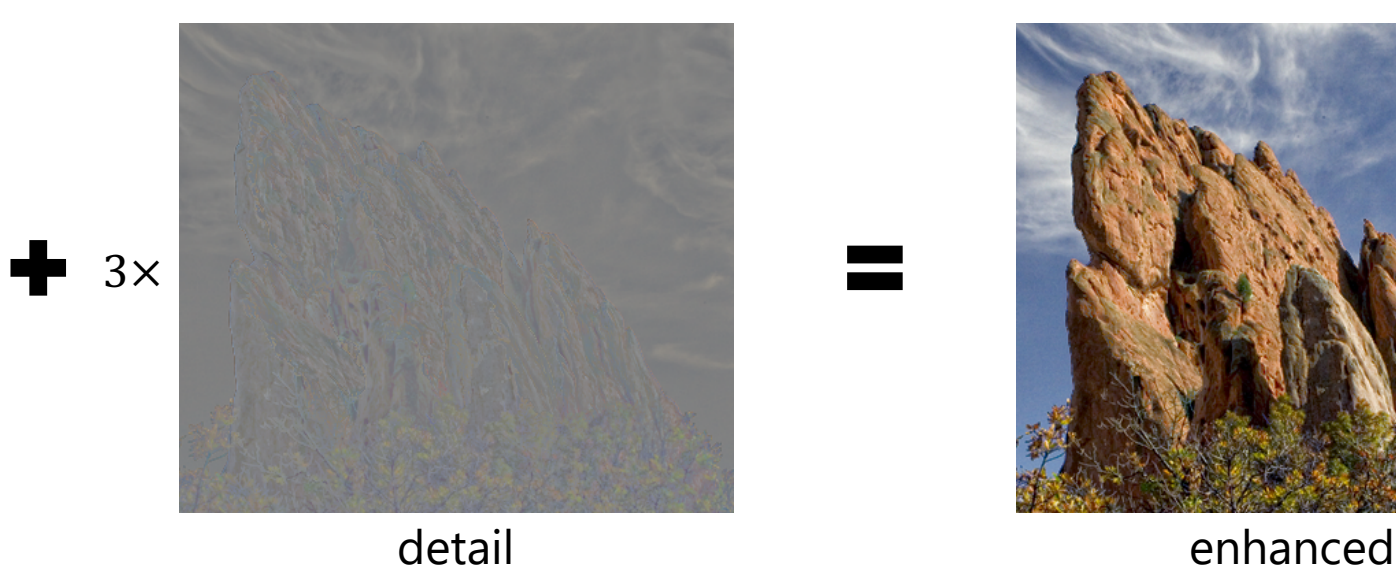

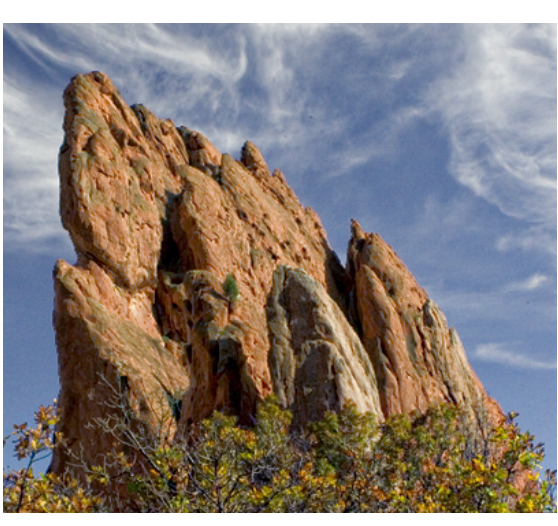

## Edge-aware smoothing using Bilateral Filter

- Two parameters
	- $\sigma_s$ : Range of smoothing w.r.t. pixel's location
	- $\sigma_r$ : Range of smoothing w.r.t. pixel's color

$$
\text{BF}_{\sigma_{\mathbf{S}}, \sigma_{\mathbf{r}}}[I]_{\mathbf{p}} := \frac{1}{W_{\mathbf{p}}} \sum_{\mathbf{q} \in \Omega} G_{\sigma_{\mathbf{S}}}(\|\mathbf{p} - \mathbf{q}\|) G_{\sigma_{\mathbf{r}}}(\|I_{\mathbf{p}} - I_{\mathbf{q}}\|) I_{\mathbf{q}}
$$

In all cases,  $\sigma_{\rm s} = 10$ 

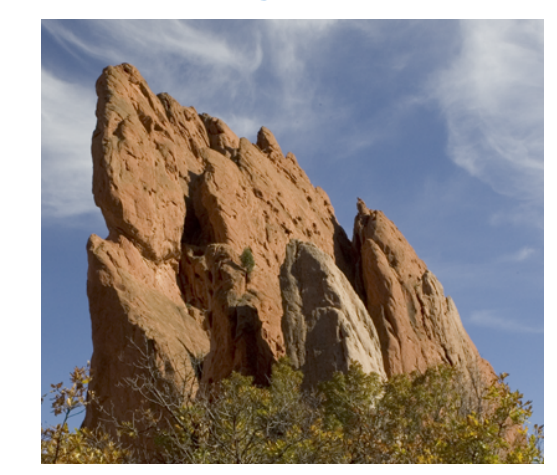

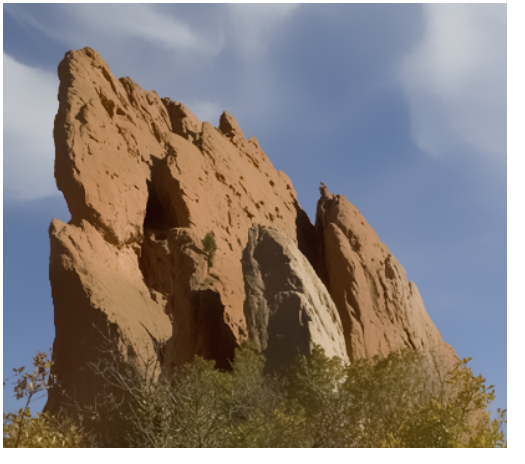

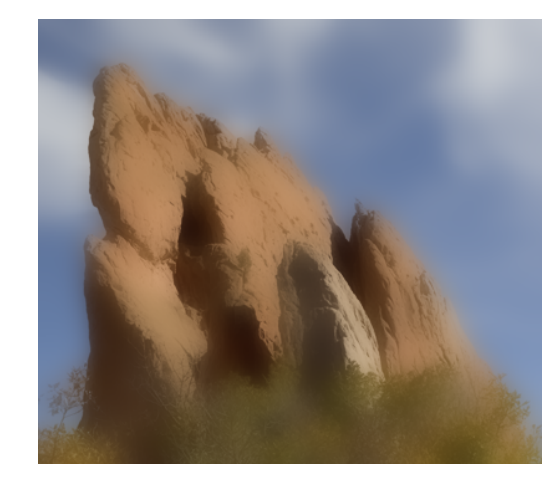

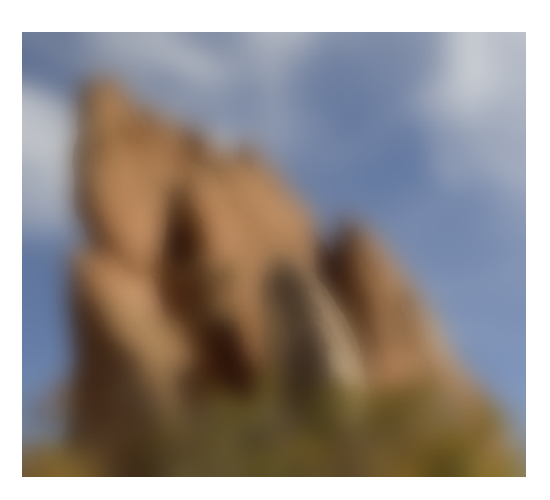

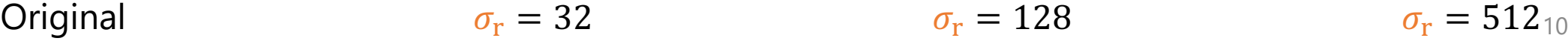

#### Application of Bilateral Filter: Stylization

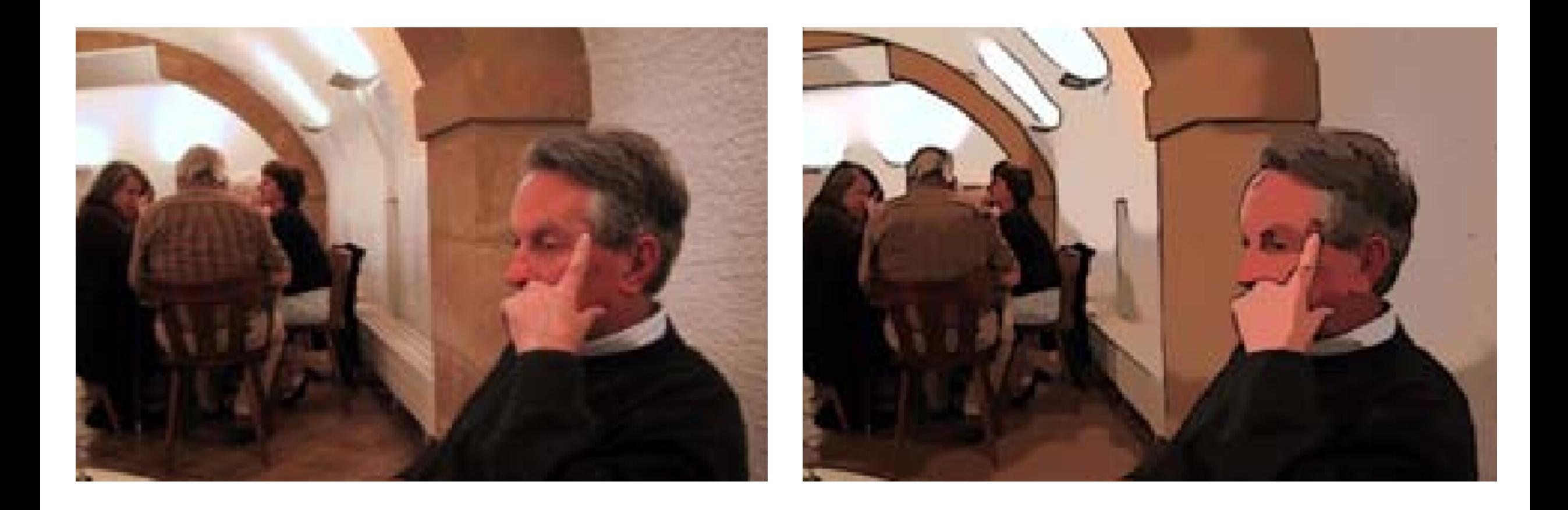

# Application of Bilateral Filter: 7

- Range of each channel (24bit color image): 1~
- Range of light intensity in the real world:  $1 \sim 10$ 
	- **H**igh **D**ynamic **R**ange image
	- [Can be obtained b](https://en.wikipedia.org/wiki/Tone_mapping)y photographing with different

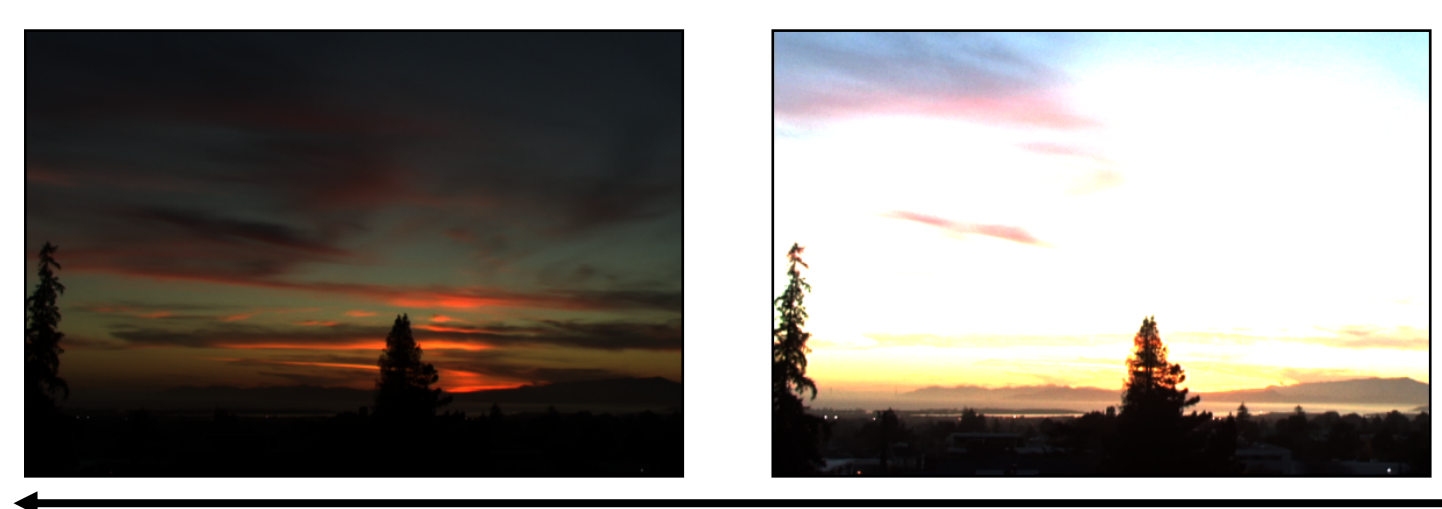

Short exposure

<u>https://en.wikipedia.org/wiki/Tone\_mapping</u><br>Fast bilateral filtering for the display of high-dynamic-range images [Durand SIGGRAPH02]

## Application of Bilateral Filter: 7

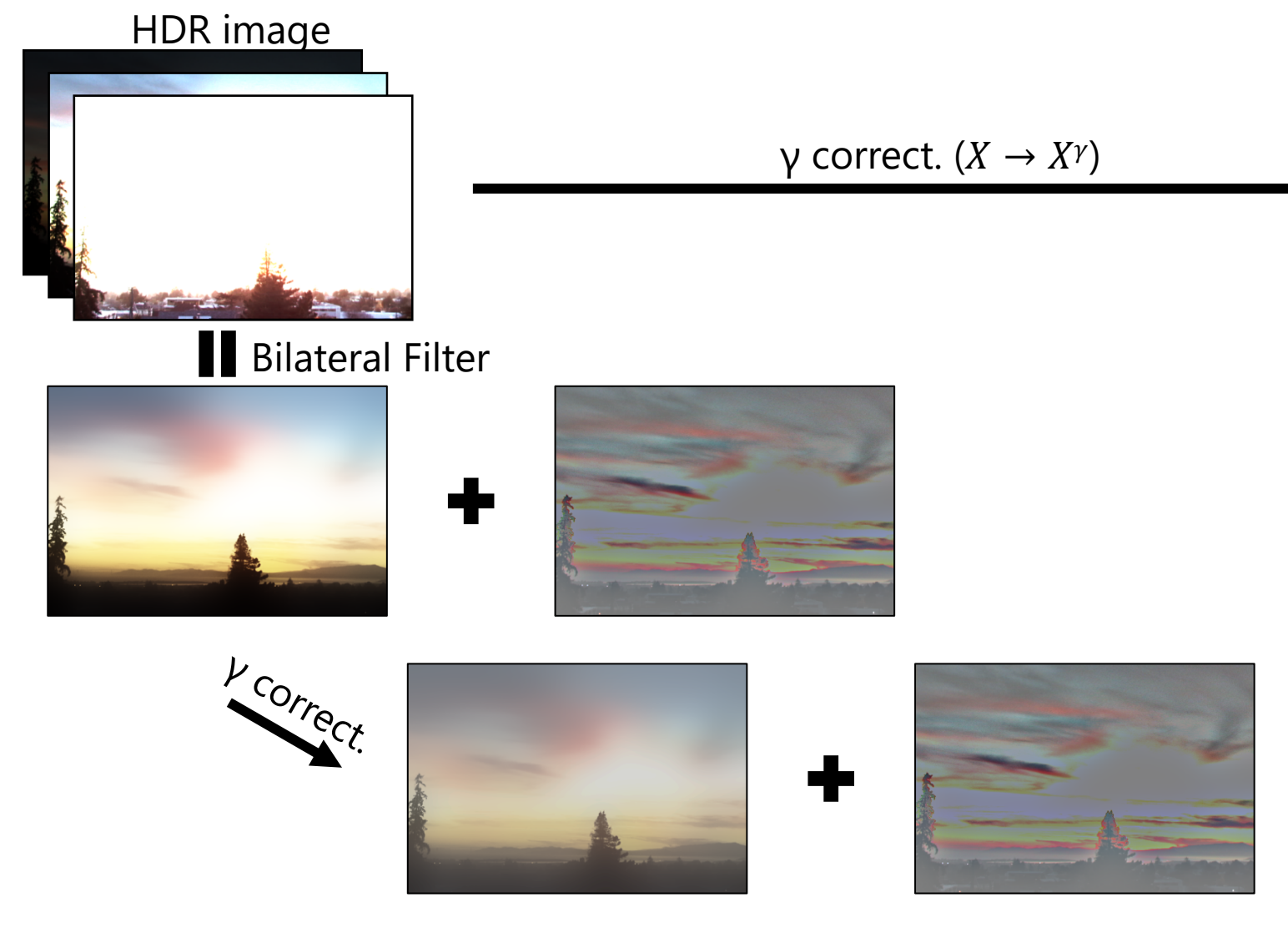

<u>https://en.wikipedia.org/wiki/Tone\_mapping</u><br>Fast bilateral filtering for the display of high-dynamic-range images [Durand SIGGRAPH02]

### Naïve implementation of Bilateral Filter

$$
\frac{1}{W_{\mathbf{p}}}\sum_{\mathbf{q}\in\Omega}G_{\sigma_{\mathbf{s}}}(\|\mathbf{p}-\mathbf{q}\|)G_{\sigma_{\mathbf{r}}}(\|I_{\mathbf{p}}-I_{\mathbf{q}}\|)I_{\mathbf{q}}
$$

• Recompute stencil for every pixel location  $\mathbf{p} \in \Omega$  $\rightarrow$  slow

• (Basic Assignment)

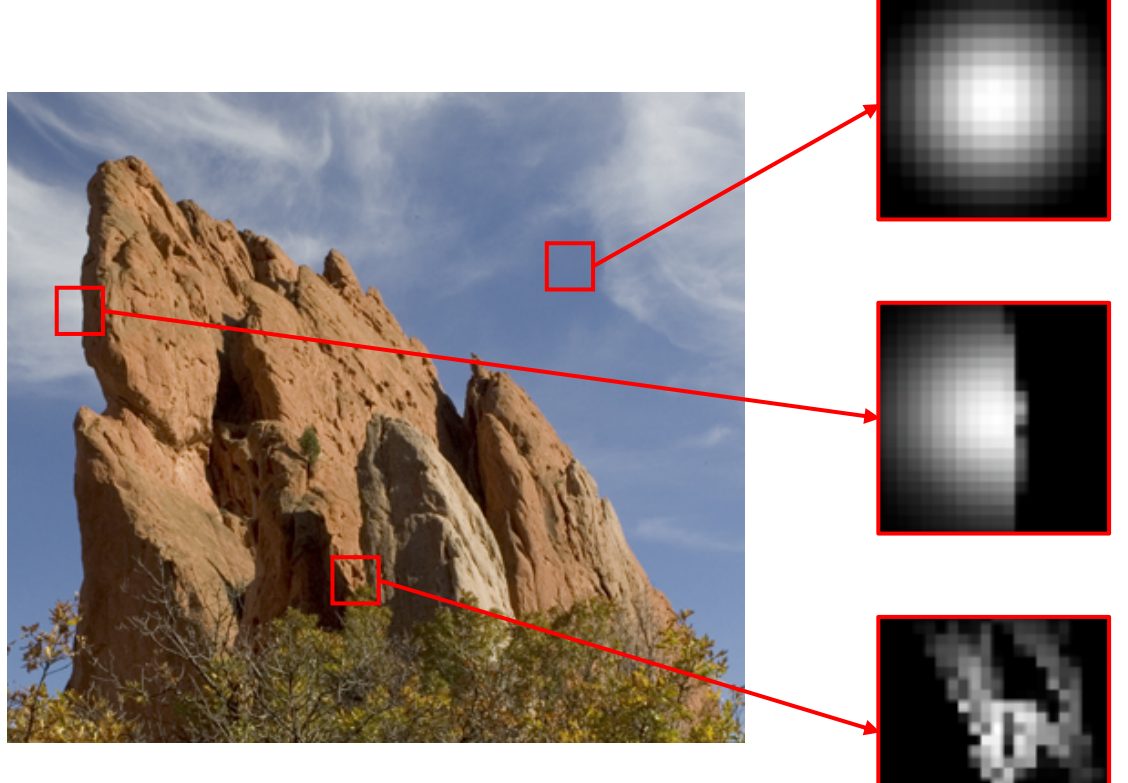

### Another view toward Bilateral Filter

• Define feature vector  $f_p \coloneqq \left(\frac{p}{\sigma}\right)$  $\sigma_{\rm S}$ ,  $I_{\mathbf{p}}$  $\left(\frac{\text{p}}{\sigma_{\text{r}}}\right)$  for pixel location  ${\bf p}$  and intensity  $I_{\bf p}$ 

• Weight of Bilateral Filter is equivalent to Gaussian kernel applied to Euclidean distance in the feature space

$$
G_{\sigma_{\rm s}}(||\mathbf{p} - \mathbf{q}||)G_{\sigma_{\rm r}}(||l_{\mathbf{p}} - l_{\mathbf{q}}||)
$$
  
= 
$$
\exp\left(-\frac{||\mathbf{p} - \mathbf{q}||^2}{2\sigma_{\rm s}^2}\right) \exp\left(-\frac{||l_{\mathbf{p}} - l_{\mathbf{q}}||^2}{2\sigma_{\rm r}^2}\right)
$$
  
= 
$$
\exp\left(-\frac{||\mathbf{f}_{\mathbf{p}} - \mathbf{f}_{\mathbf{q}}||^2}{2}\right)
$$
  
= 
$$
G_1(||\mathbf{f}_{\mathbf{p}} - \mathbf{f}_{\mathbf{q}}||)
$$

- Bilateral Filter is equivalent to applying Gaussian Filter of radius 1 to sample points  ${f<sub>p</sub>}$  in the feature space
	- $\rightarrow$  Simpler computation

## Bilateral Grid [Paris06; Chen07]

• Define 3D feature space as (X-coord, Y-coord, intensity), map sample points  ${f<sub>p</sub>}$  to 3D grid

• The larger  $\sigma_s \& \sigma_r$ , the coarser the grid  $\rightarrow$  lower comput. cost

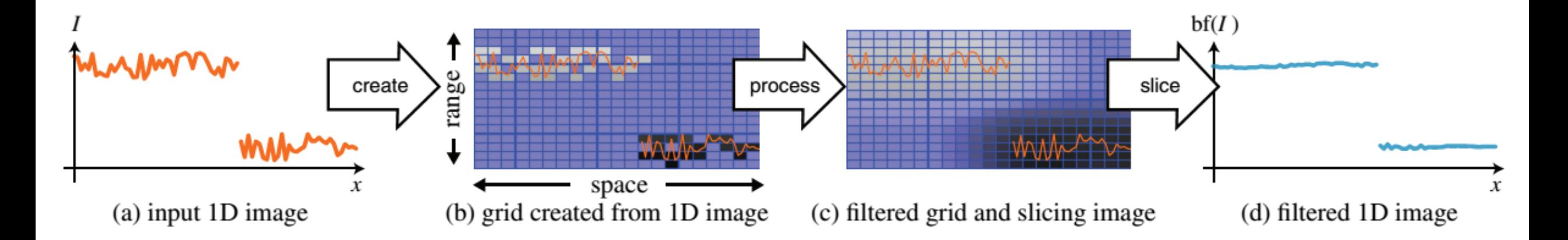

16 A Fast Approximation of the Bilateral Filter using a Signal Processing Approach [Paris ECCV06]<br>Real time adde aways image are essering with the bilateral grid IChan SICCRABU071 Real-time edge-aware image processing with the bilateral grid [Chen SIGGRAPH07]

## Weight map generation using feature space

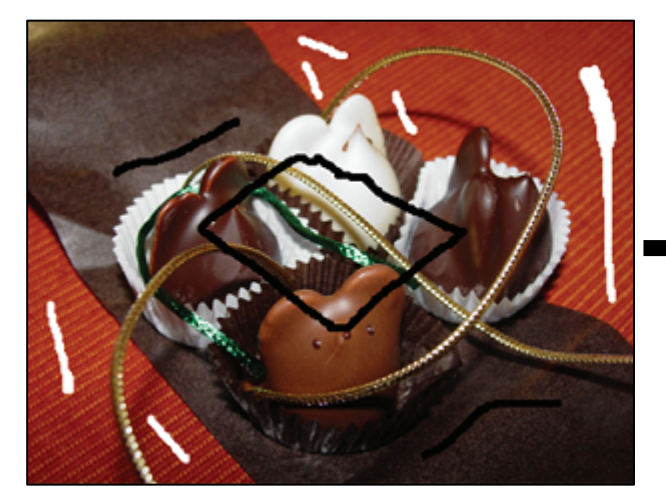

White scribble  $\rightarrow$  constraint of weight=1 Black scribble  $\rightarrow$  constraint of weight=0

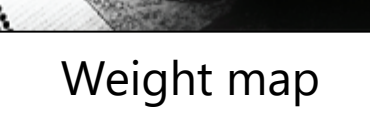

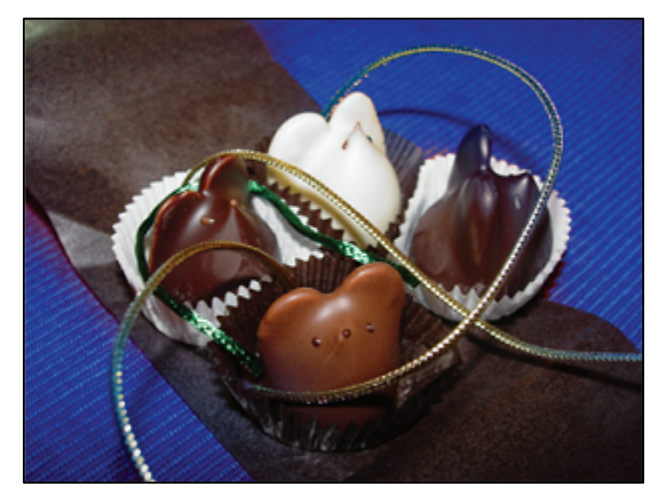

Weight map **Application:** color adjustment

- Various names: Edit Propagation, Matting, Segmentation
- Solve Laplace equation on Bilateral Grid

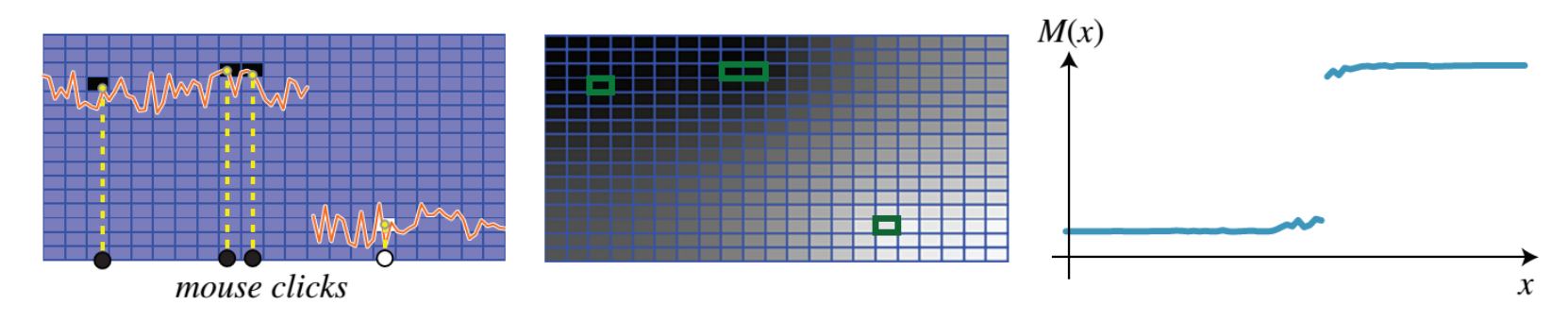

Real-time edge-aware image processing with the bilateral grid [Chen SIGGRAPH07]

# Weight map generation using

Inte

 $(P<sub>L</sub>)$ 

E

#### Interpolation using RBF [Li10] (Purpose: edit propagation for images/videos)

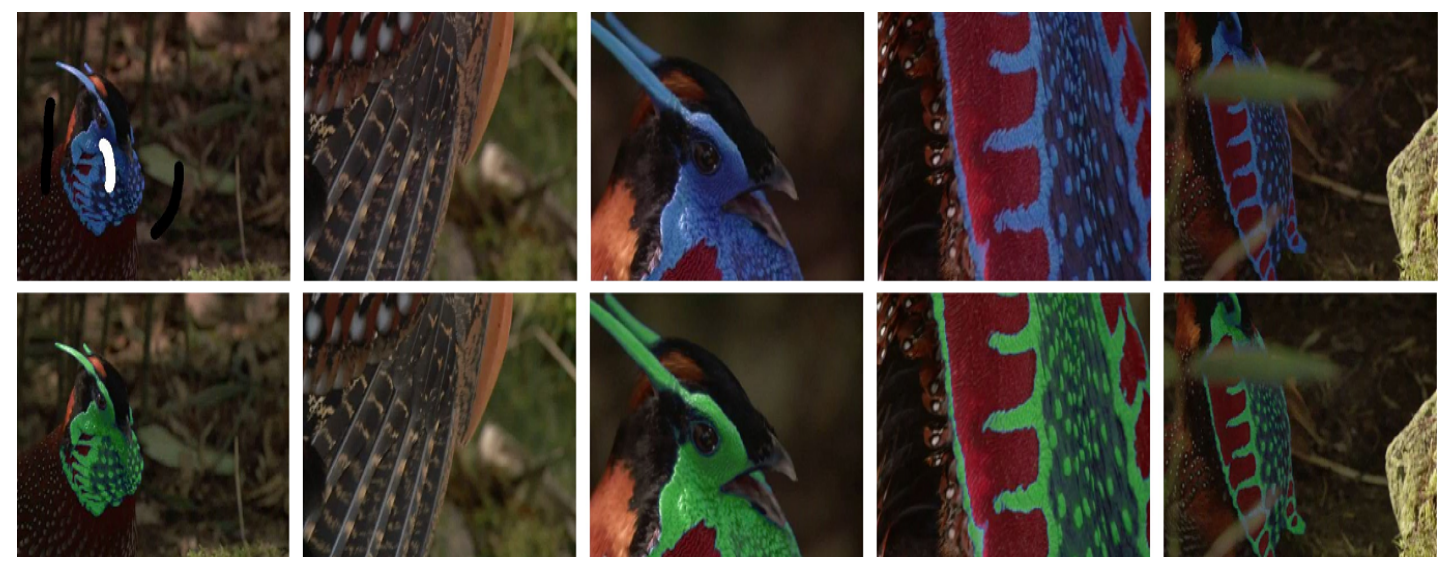

Instant Propagation of Sparse Edits on Images and Videos [Li PG10] Bilateral Hermite Radial Basis Functions for Contour-based Volume Segmentation [Ijiri EG13]

#### Extension to BF: Joint (Cross) Bilateral Filter

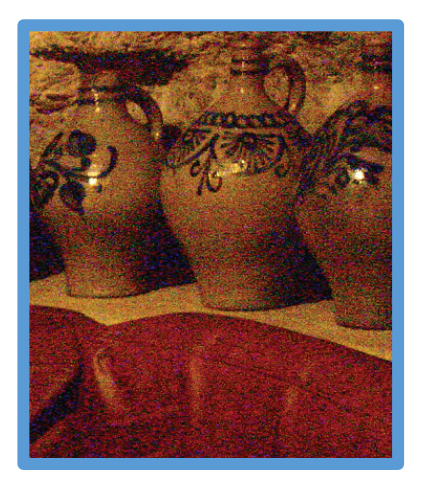

Photo A: without flash © Correct color  $\circledcirc$  Noisy, blurred

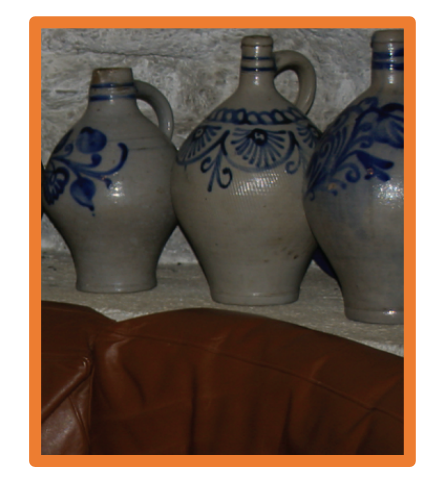

Photo F: with flash  $\circledR$  Incorrect color  $\circledcirc$  Less noisy, sharp

After applying JBF

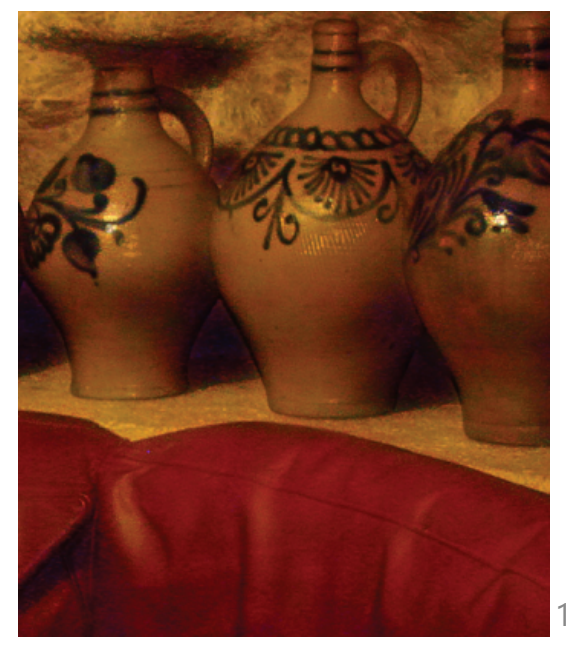

$$
JBF_{\sigma_{s}, \sigma_{r}}(A, F)_{p} := \frac{1}{W_{p}} \sum_{q \in \Omega} G_{\sigma_{s}}(||p - q||) G_{\sigma_{r}}(||F_{p} - F_{q}||) A_{q}
$$

Digital Photography with Flash and No-Flash Image Pairs [Petschnigg SIGGRAPH04]<br>Flash Photography Fuhanaamaantaja Intrinsia Palinktina Fijamaama SIGGRAPH04] Flash Photography Enhancement via Intrinsic Relighting [Eisemann SIGGRAPH04]

#### Extension to BF: Non-Local Means Filter

• Define feature space by neighborhood vector  $n_p$ representing  $7\times7$  sub-image centered at p

$$
\text{NLMF}_{\sigma}(I)_{\mathbf{p}} \coloneqq \frac{1}{W_{\mathbf{p}}} \sum_{\mathbf{q} \in \Omega} G_{\sigma}(\|\mathbf{n}_{\mathbf{p}} - \mathbf{n}_{\mathbf{q}}\|) I_{\mathbf{q}}
$$

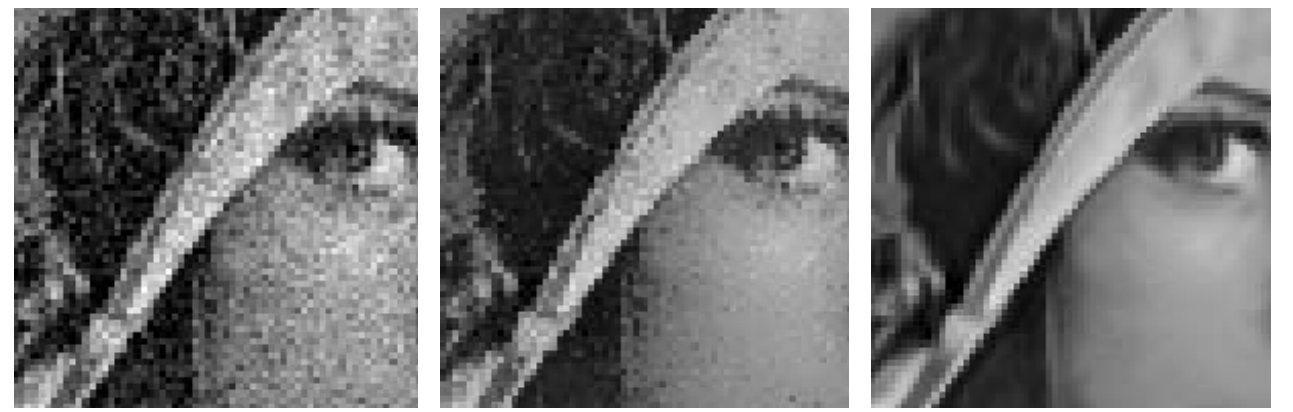

Noisy input Bilateral NL Means

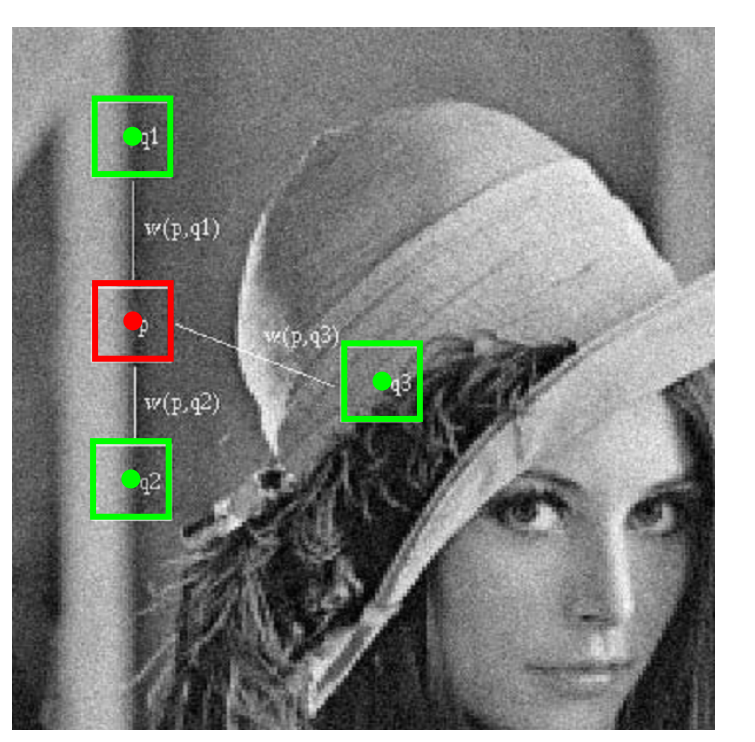

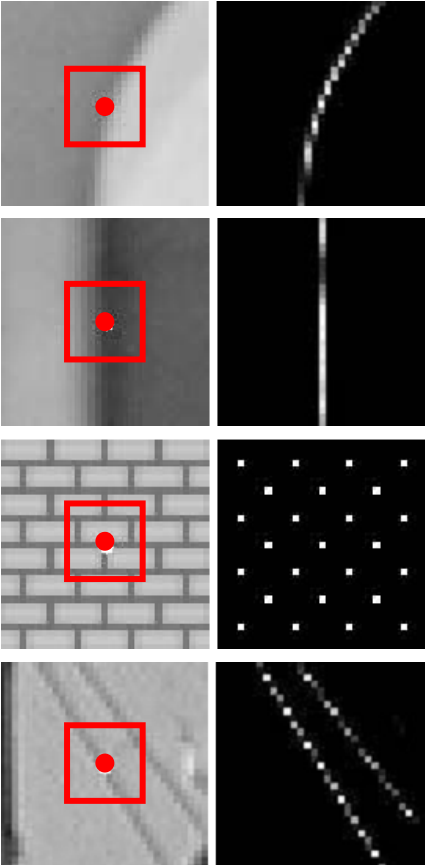

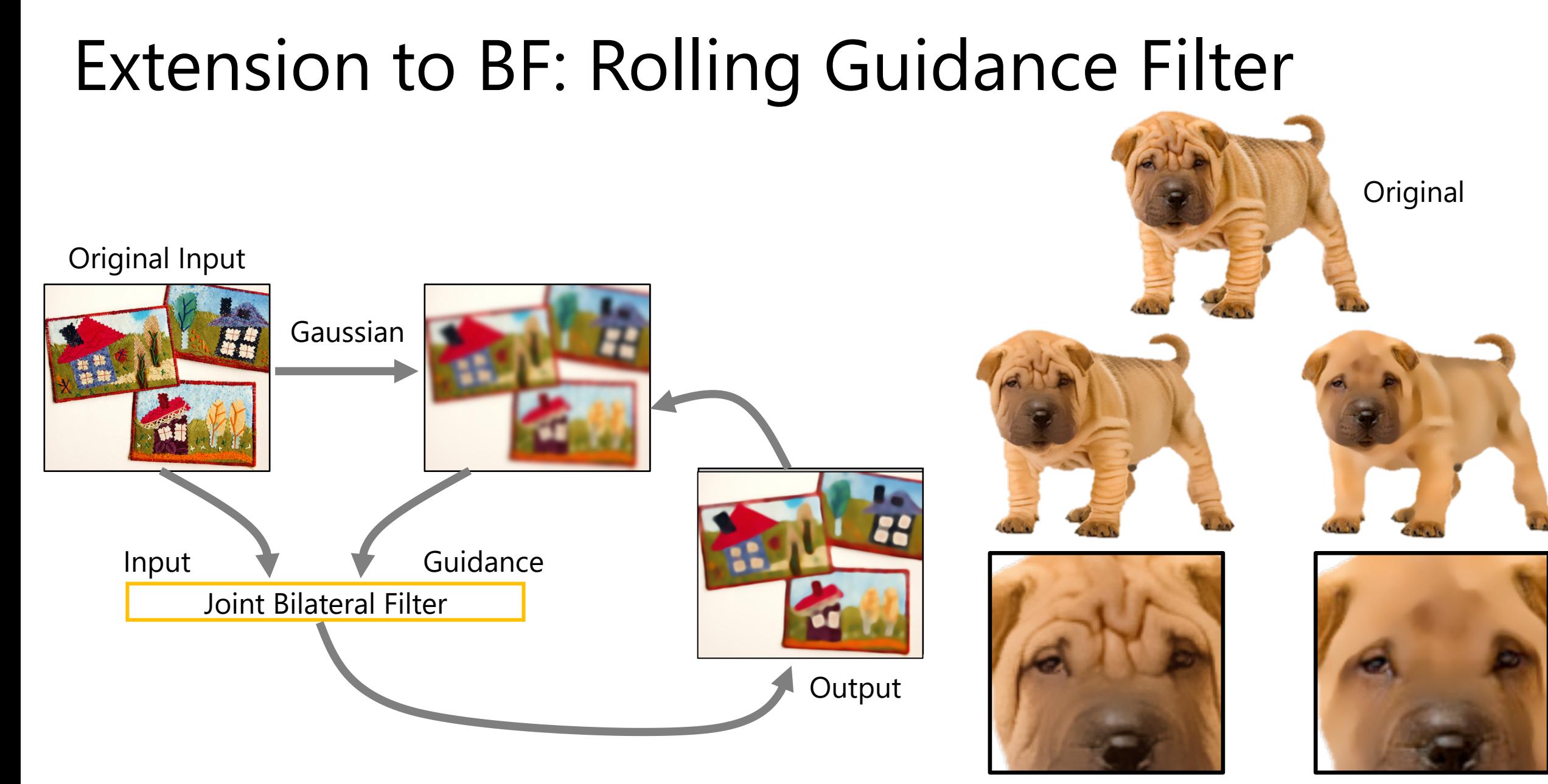

Bilateral Rolling Guidance

Rolling Guidance Filter [Zhang ECCV14]

## Today's topics

#### • Edge-aware image processing

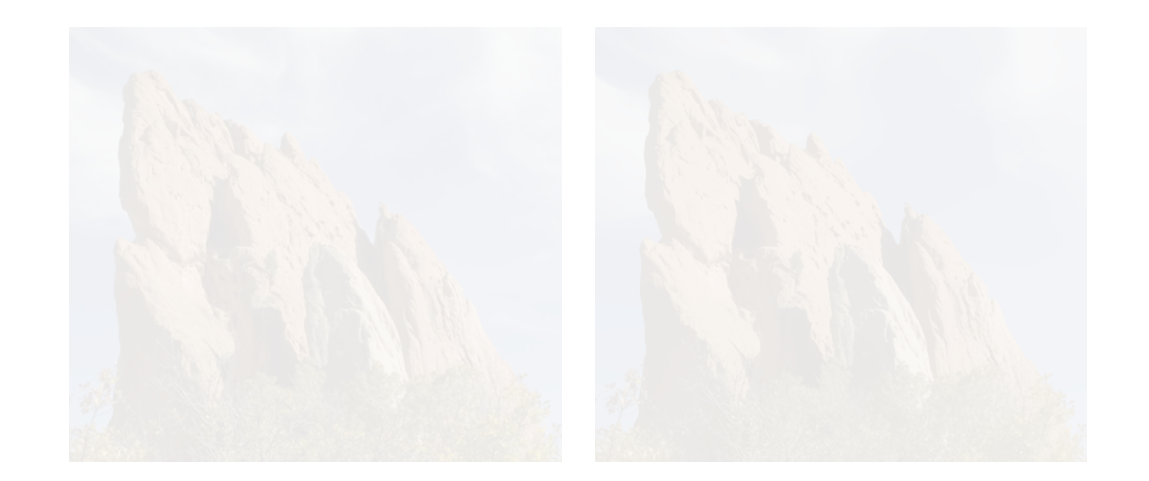

• Gradient-domain image processing

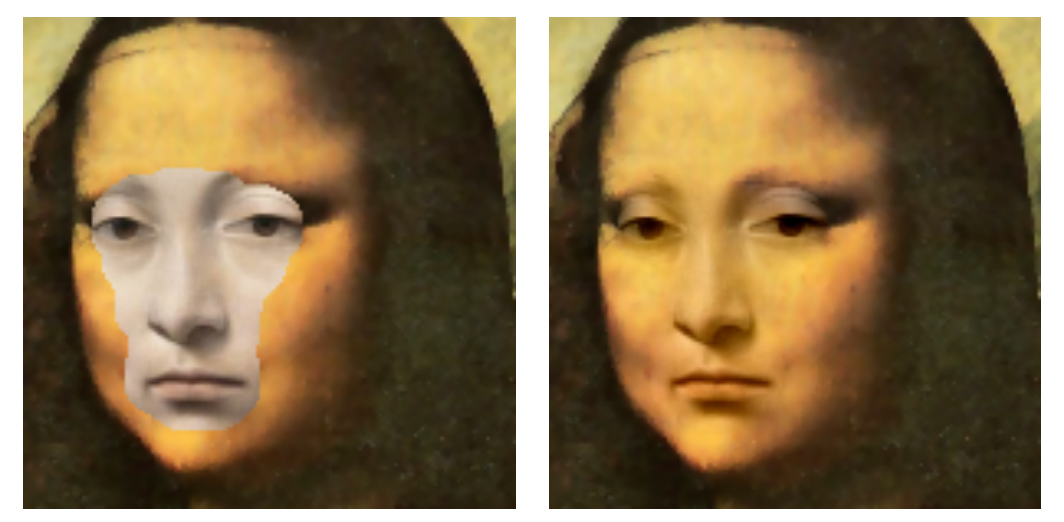

#### Scenario: insert source img. into destination img.

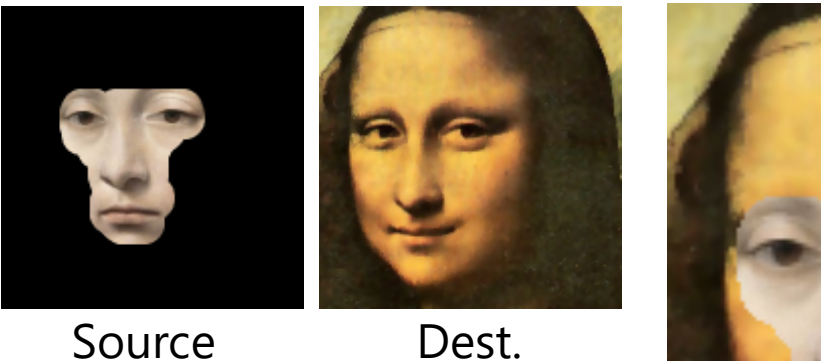

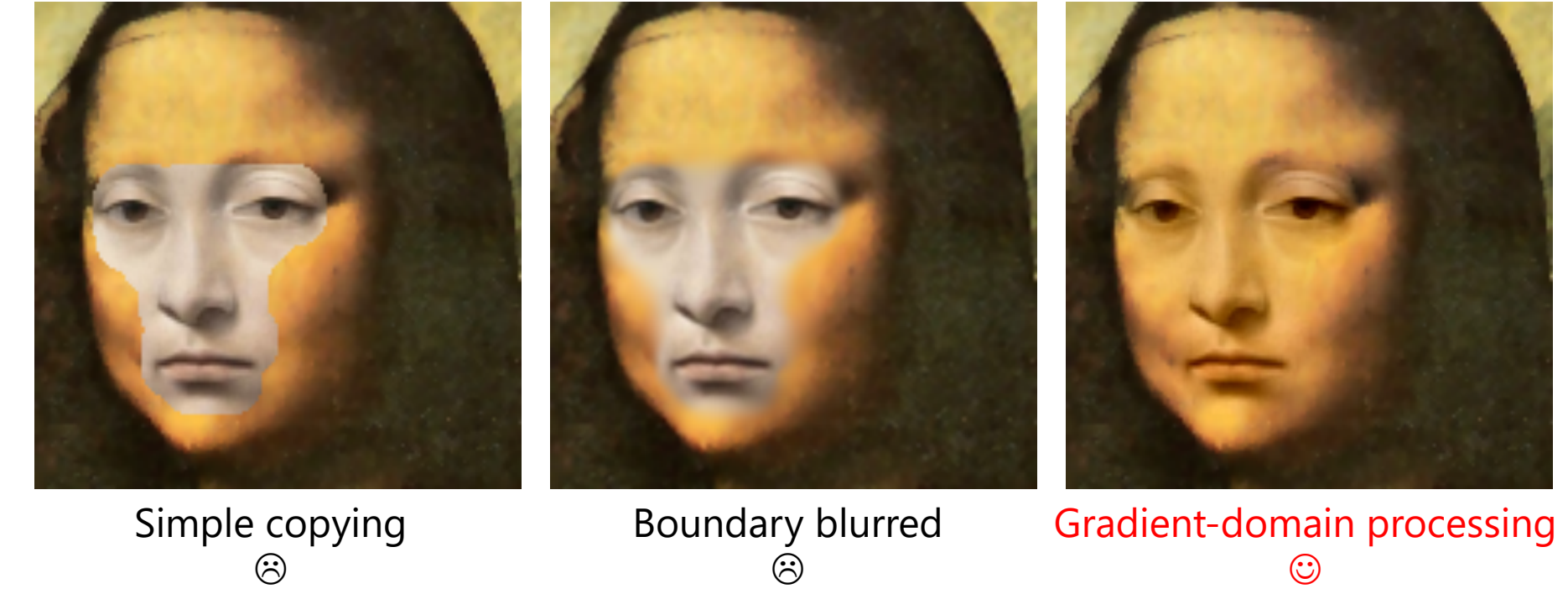

Poisson image editing [Perez SIGGRAPH03]<br>Gradient Domain Manipulation Techniques in Vision and Graphics [Agrawal ICCV07 Course]

#### Scenario: generating panorama from several shots

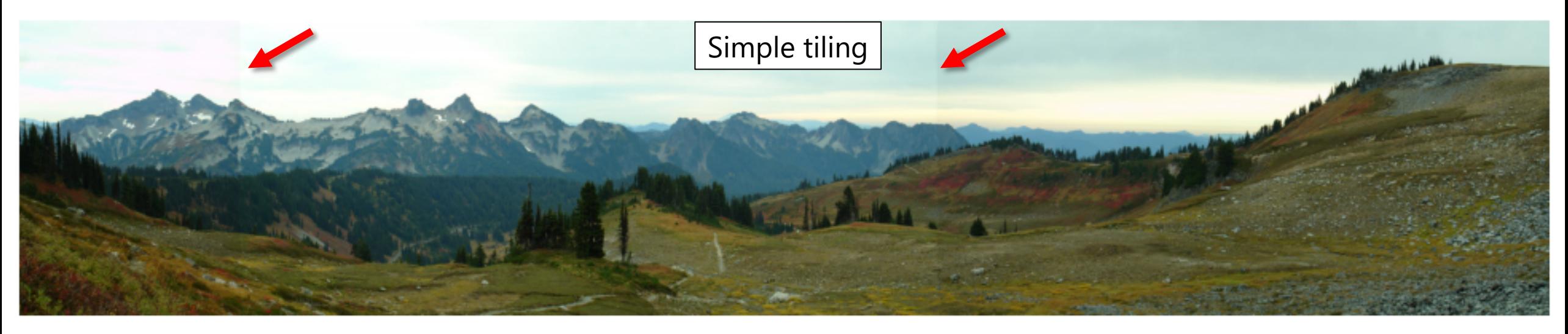

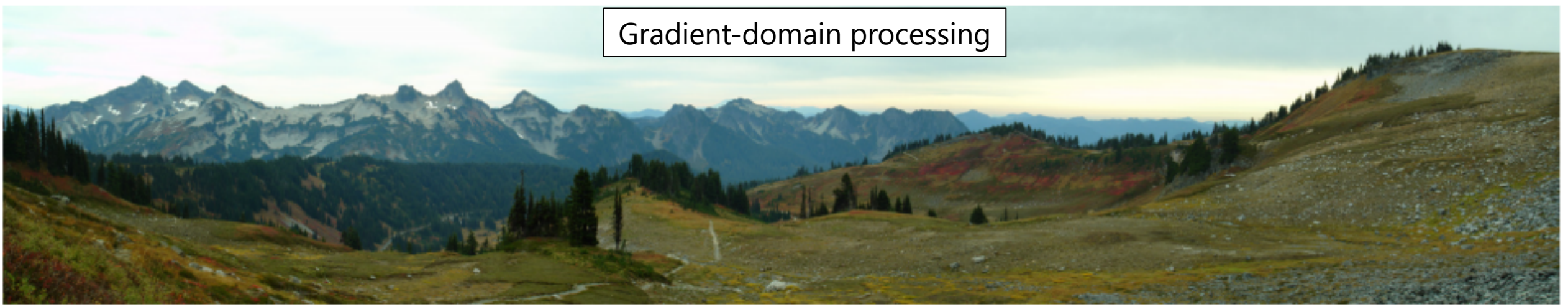

<sup>24</sup> Efficient gradient-domain compositing using quadtrees [Agarwala SIGGRAPH07]

# Simple case of 1D grayscale image **Offset** Dest. 1

#### 2D case: offset by Laplace Mer

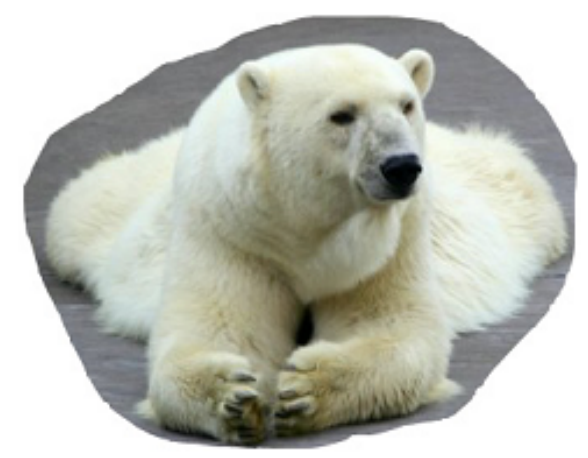

(a) Source patch

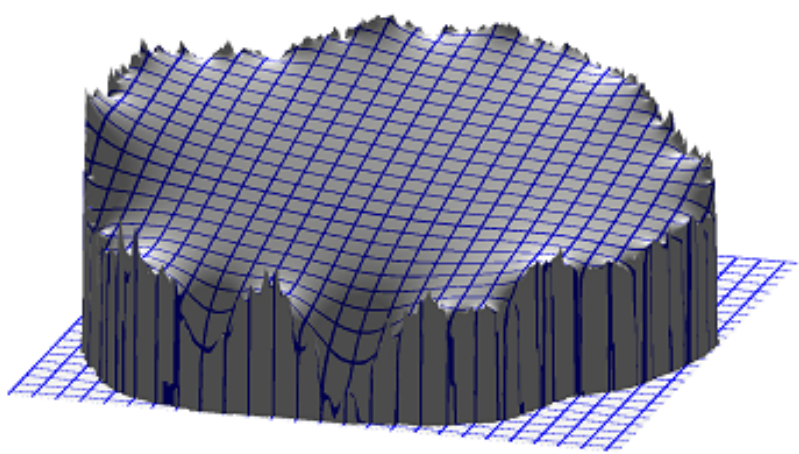

(b) Laplace membrane

- Solve Laplace equation under Dirichlet boundary condition
- Fast approximation using Mean Value Coordinates

Mean value coordinates [Floater CAGD03]<br>Coordinates for instant image cloning [Farbman SIGGRAPH09]

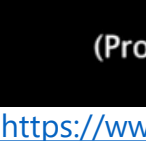

#### Gradient-domain processing in general form (not just simple cloning)

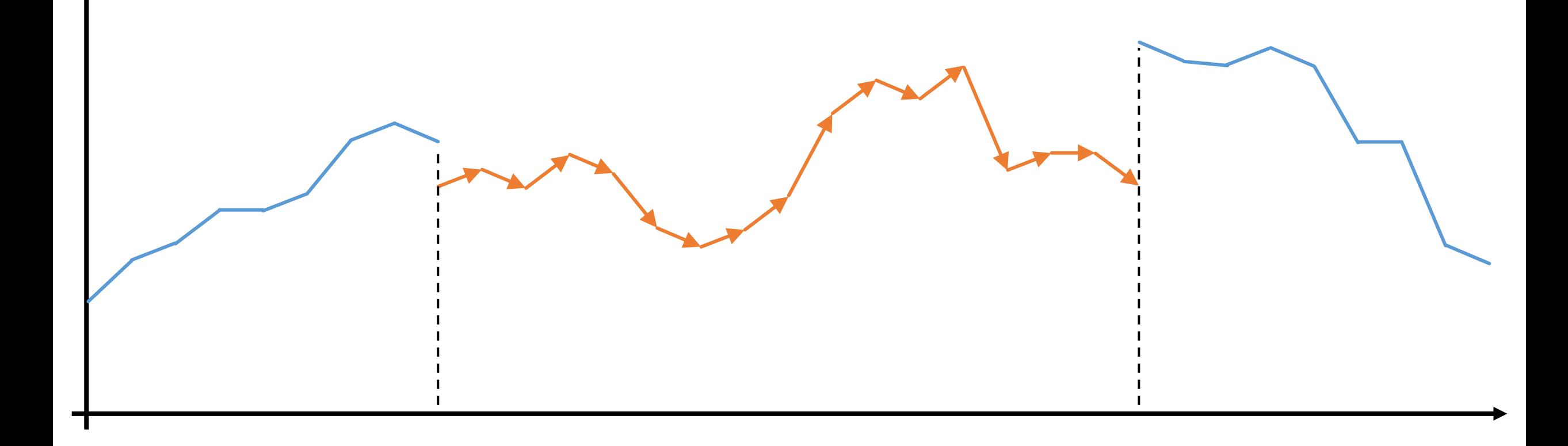

#### Gradient-domain processing in general form (not just simple cloning)

Modify gradients arbitrarily!

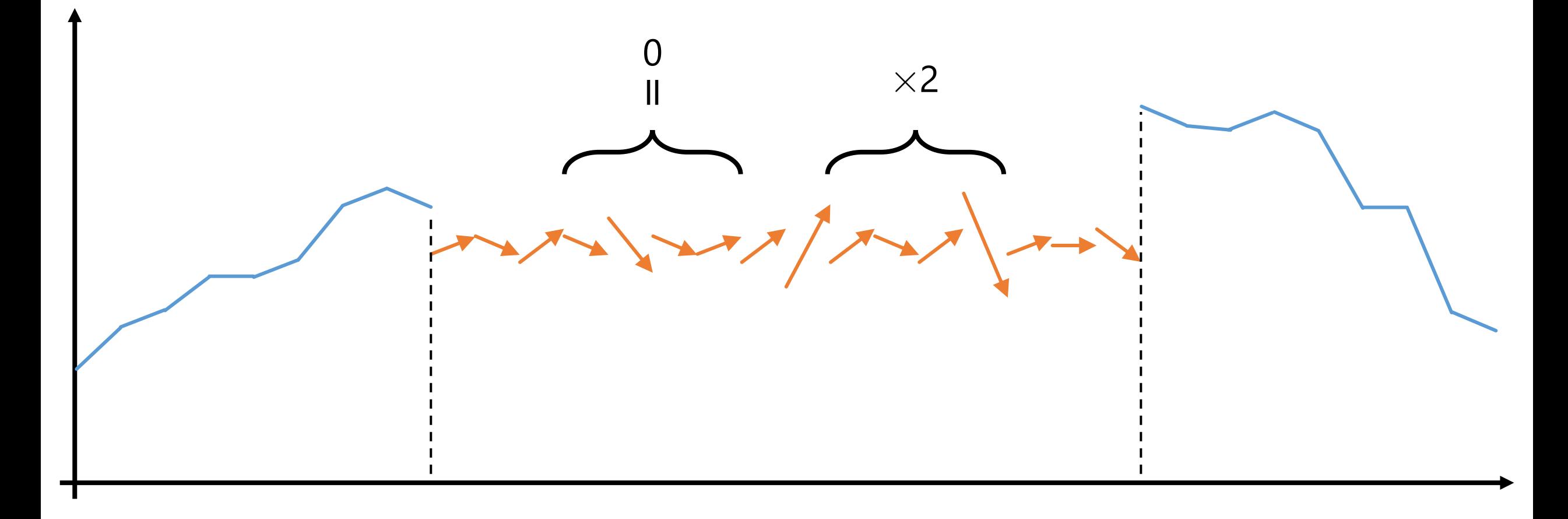

#### Gradient-domain processing in general form (not just simple cloning)

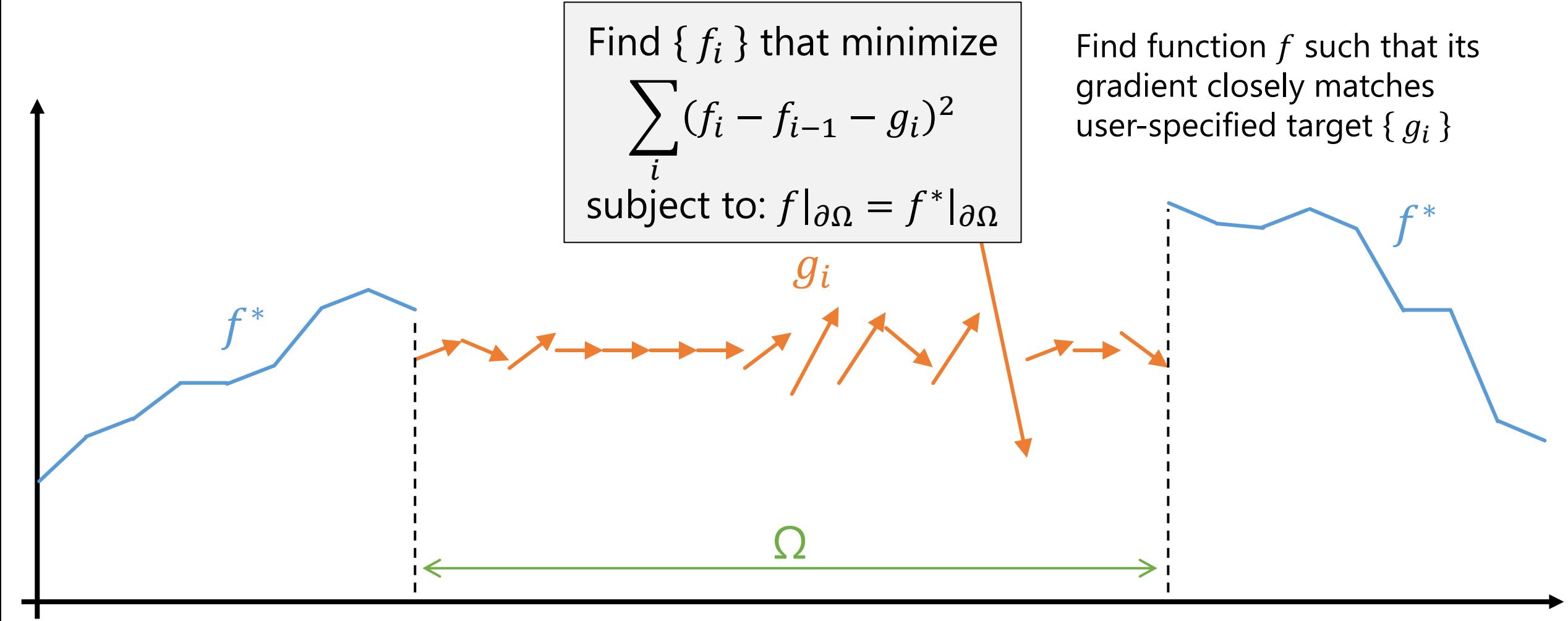

Find  $f(x, y)$  that minimizes  $\overline{ }$  $(x,y) \in \Omega$  $\nabla f(x, y) - \mathbf{g}(x, y) \|^2$ subject to:  $f|_{\partial\Omega} = f^*|_{\partial\Omega}$ 

• Basics of Gradient-domain image processing:

Find image  $f$  whose gradient best matches user-specified target gradient field g by solving Poisson equation

Find  $\{f_i\}$  that minimize

1D case

subject to:  $f|_{\partial\Omega} = f^*|_{\partial\Omega}$ 

 $f_i - f_{i-1} - g_i^2$ 

 $\left\langle \right\rangle$ 

 $\overline{i}$ 

Solve Poisson equation:  $\Delta f = \nabla \cdot \mathbf{g}$ subject to:  $f|_{\partial\Omega} = f^*|_{\partial\Omega}$ 

#### ⇔

## How to give target gradients: mixing

- Copy source's gradient only when its magnitude is larger
	- $\rightarrow$  smooth part of source won't be copied

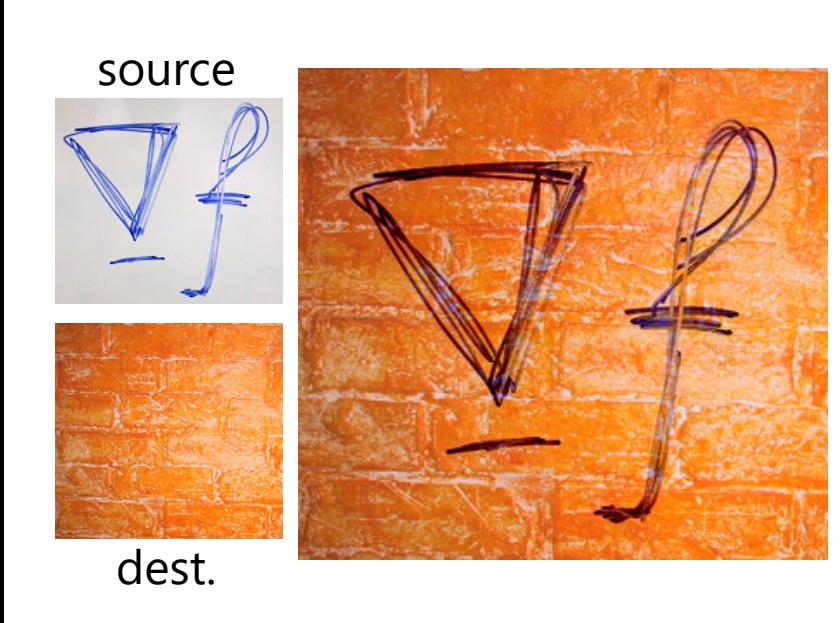

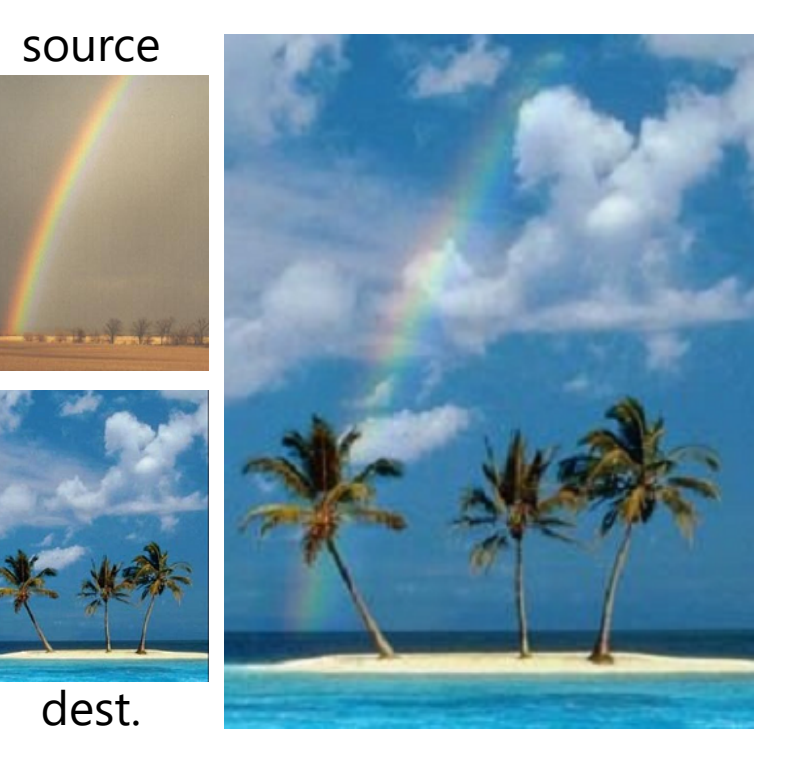

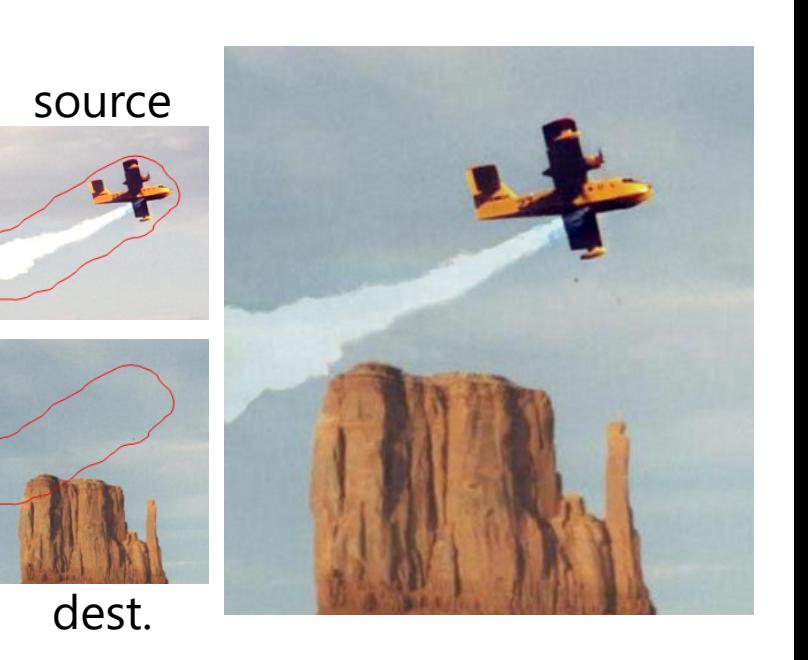

## How to give target gradient: E

- Copy gradients along object silhouette, paste along brush stroke
- Real-time Poisson solver implemented on GPU

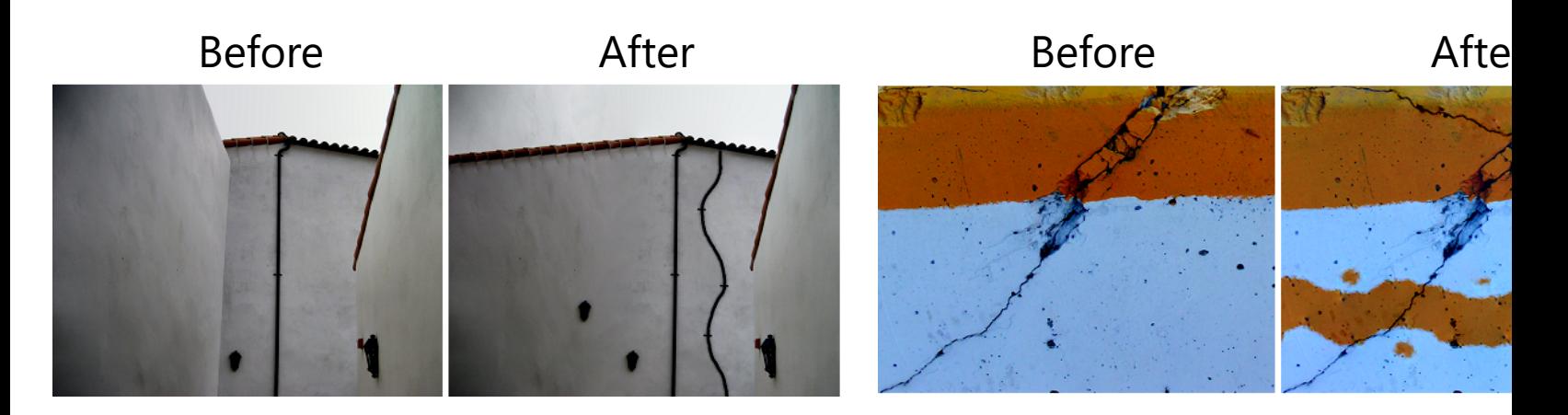

Real-time gradient-domain painting [McCann SIGGRAPH08] http://graphics.cs.cmu.edu/projects/gradient-paint/

#### How to give target gradient: modify original

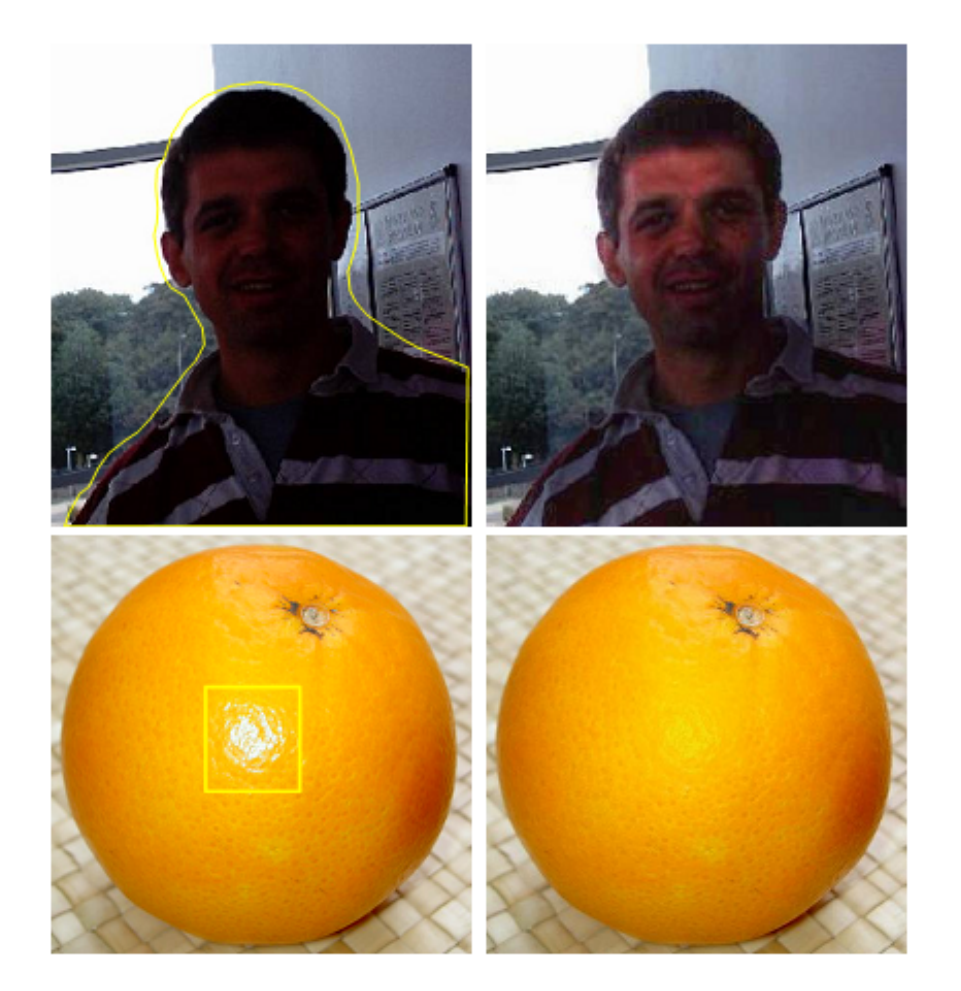

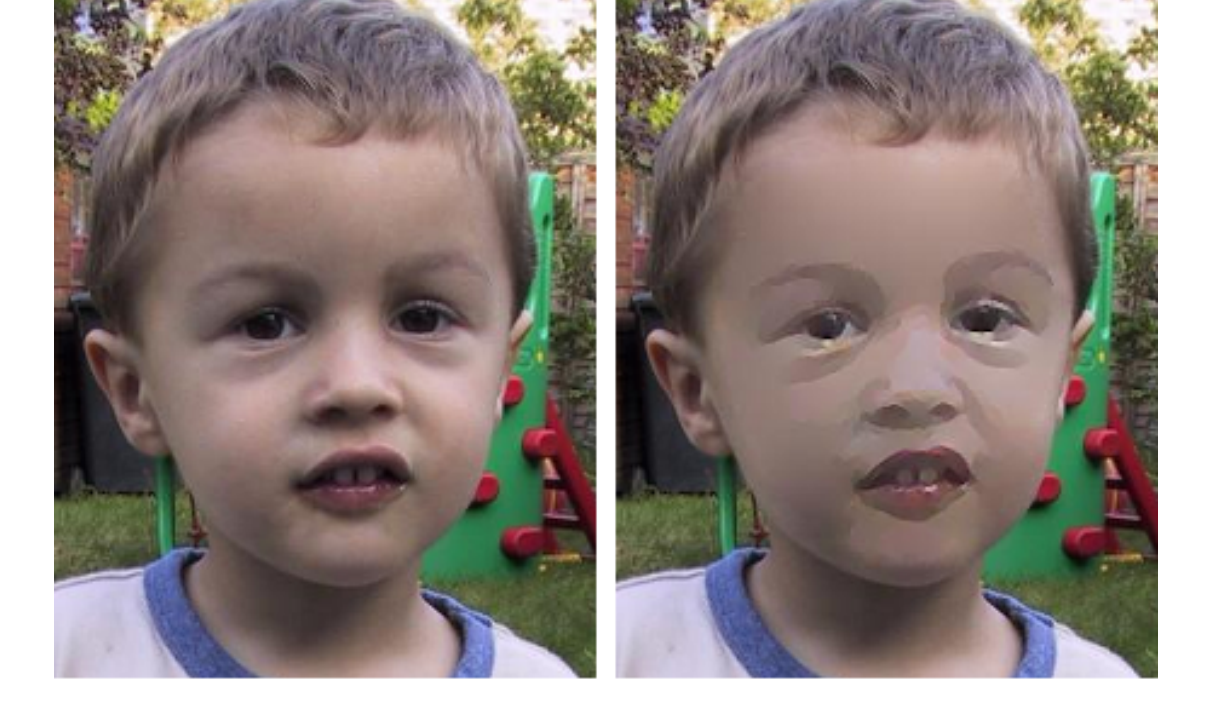

Amplify/suppress within selected region  $\rightarrow$  Local Tone Mapping

Set to zero except where detected as edges  $\rightarrow$  Stylization

Poisson image editing [Perez SIGGRAPH03] and the state of the state of the state of the state of the state of the state of the state of the state of the state of the state of the state of the state of the state of the stat

#### Extra: Gradient-domain geometry processing

## Gradient-domain geometry processing

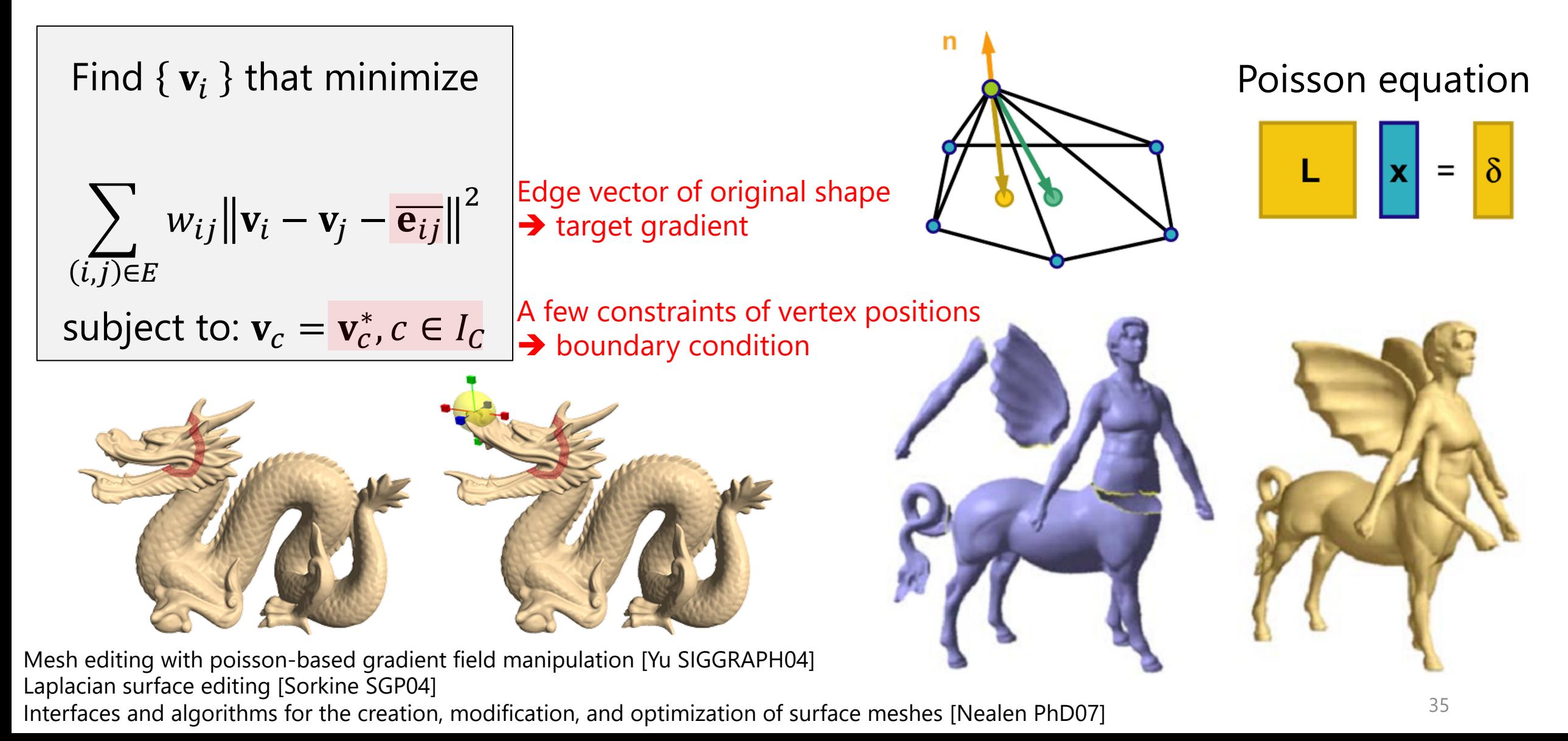

## Rotation of local region due to la

- Target gradient needs to be rotated as well
	- Non-linear relation
	- Optimal rotation difficult to find
- Local-global optimization [Sorkine07]
	- **Local step**:
		- Fix vertex positions,
		- compute local rotation using SVD

#### • **Global step**:

Fix local rotations,

compute vertex positions via Poisson equation

<sup>36</sup> On linear variational surface deformation methods [Botsch TVCG08] As-rigid-as-possible surface modeling [Sorkine SGP07]

## GeoBrush: Cloning brush for surface meshes

- Split deformation into two steps:
	- 1. Rotation of local region  $\rightarrow$  Fast & approx. computation using cage-based method
	- 2. Accurate offset → Adapt GPU-based Poisson solver (originally for image processing)

<sup>37</sup> GeoBrush: Interactive Mesh Geometry Cloning [Takayama EG11]

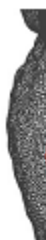